## **AP3.24. APPENDIX 3.24**

## **LOGISTICS REASSIGNMENT ON-HAND ASSET DATA[1](#page-0-0)**

## **RECORD 1**

| <b>FIELD LEGEND</b>                                          | <b>RECORD</b><br><b>POSITION</b> | <b>ENTRY AND INSTRUCTIONS</b>                                                                                                    |
|--------------------------------------------------------------|----------------------------------|----------------------------------------------------------------------------------------------------|
| Document Identifier<br>Code                                  | $1 - 3$                          | Enter DIC DLU.                                                                                                    |
| Routing Identifier<br>Code (TO)                              | $4 - 6$                          | Enter RIC identifying the gaining item<br>manager to which the transaction is being<br>forwarded.                                                          |
| <b>Review Period</b><br>Indicator                            | $\overline{7}$                   | Enter review period indicator 1 or 2 in<br>accordance with appendix AP2.19.                                                                                |
| <b>National Stock</b><br><b>Number</b>                       | $8 - 20$                         | Enter NSN of item being transferred.                                                                                                    |
| Package Sequence<br>Number                                   | $21 - 23$                        | To sequence the records, enter A01 if more<br>than one record is required for this DIC and<br>NSN. Enter Z01 if only one record is<br>required.            |
| Routing Identifier<br>Code (FROM)                            | 24-26                            | Enter RIC identifying the losing item<br>manager preparing the transaction.                                                                                |
| Date (Extracted)                                             | $27 - 31$                        | Enter date data was extracted from files.<br>(Enter two-digit year in record positions<br>27-28 and three-digit ordinal day in record<br>positions 29-31). |
| <b>Quantity (Total</b><br><b>Onhand Wholesale</b><br>Assets) | $32 - 41$                        | Enter the total quantity of onhand wholesale<br>assets (all locations); otherwise, leave blank.                                                            |
| <b>Blank</b>                                                 | 42-46                            | Leave blank.                                                                                                    |
| <b>Quantity (Onhand</b><br>Wholesale)                        | 47-56                            | Enter onhand wholesale quantity;<br>Wholesale) otherwise, leave blank. <sup>2</sup>                                                                        |

<span id="page-0-0"></span><sup>&</sup>lt;sup>1</sup> The DIC DLU records convey the total onhand wholesale assets. The records provide the individual quantities, by ownership/purpose and supply condition, at each storage activity. The sum of all assets reported for individual locations are to equal the total quantity in record positions 32-41. When an individual quantity is entered, the routing identifier code, ownership/purpose code, and supply condition code for that quantity must be entered; otherwise all four fields are left blank.

<span id="page-0-1"></span> $2$  The DIC DLU records convey the total onhand wholesale assets. The records provide the individual quantities, by ownership/purpose and supply condition, at each storage activity. The sum of all assets reported for individual locations are to equal the total quantity in record positions 32-41. When an

*DLM 4000.25, Volume 2, November 26, 2019 Change 13*

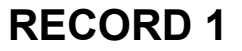

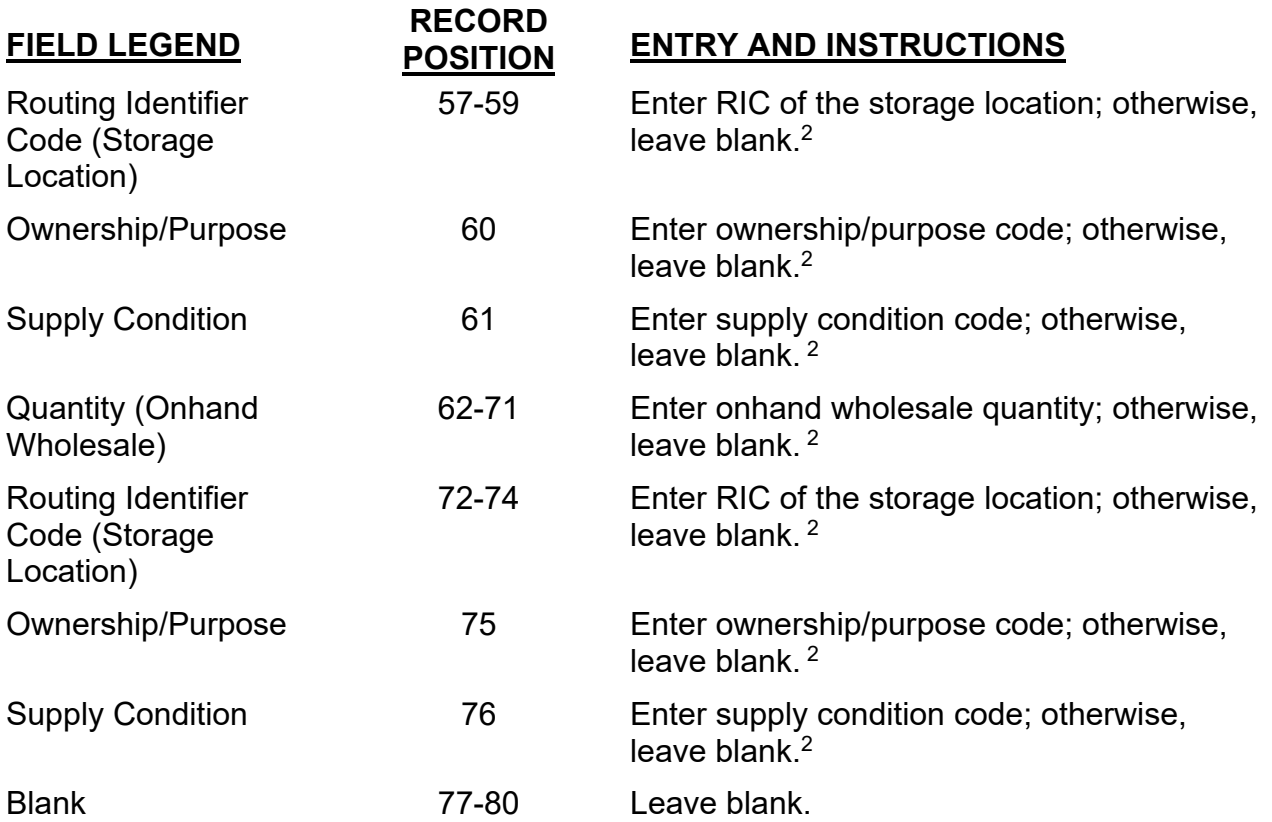

individual quantity is entered, the routing identifier code, ownership/purpose code, and supply condition code for that quantity must be entered; otherwise all four fields are left blank.

## **RECORD 2**

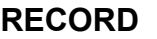

| <b>FIELD LEGEND</b>                              | <b>POSITION(S)</b> | <b>ENTRY AND INSTRUCTIONS</b>                                                                                                    |
|--------------------------------------------------|--------------------|----------------------------------------------------------------------------------------------------|
| Document Identifier<br>Code                      | $1 - 3$            | Enter DIC DLU.                                                                                                    |
| Routing Identifier<br>Code (TO)                  | $4 - 6$            | Enter RIC identifying the GIM to which the<br>transaction is being forwarded.                                                                                                    |
| <b>Blank</b>                                     | $\overline{7}$     | Leave blank.                                                                                                    |
| <b>National Stock</b><br><b>Number</b>           | $8 - 20$           | Enter NSN of item being transferred.                                                                                                    |
| Package Sequence<br><b>Number</b>                | $21 - 23$          | Enter A02 on this record and increment by<br>one (i.e. A03, A04, etc.) for each additional<br>record. On the last record, enter Z and the<br>appropriate two position sequence number.<br>If only this record is required, enter Z02. |
| <b>Blank</b>                                     | 24-31              | Leave blank.                                                                                                    |
| <b>Quantity (Onhand</b><br>Wholesale)            | $32 - 41$          | Enter onhand wholesale quantity; otherwise,<br>leave blank. $3$                                                                                                    |
| Routing Identifier<br>Code (Storage<br>Location) | 42-44              | Enter RIC of the storage location; otherwise,<br>leave blank. <sup>3</sup>                                                                                                    |
| Ownership/Purpose                                | 45                 | Enter ownership/purpose code; otherwise,<br>leave blank. $3$                                                                                                    |
| <b>Supply Condition</b>                          | 46                 | Enter supply condition code; otherwise,<br>leave blank.                                                                                                    |
| <b>Quantity (Onhand</b><br>Wholesale)            | 47-56              | Enter onhand wholesale quantity; otherwise,<br>leave blank.                                                                                                    |
| Routing Identifier<br>Code (Storage<br>Location) | 57-59              | Enter RIC of the storage location; otherwise,<br>leave blank.                                                                                                    |
| Ownership/Purpose                                | 60                 | Enter ownership/purpose code; otherwise,<br>leave blank.                                                                                                    |

<span id="page-2-0"></span><sup>&</sup>lt;sup>3</sup> The DIC DLU records convey the total onhand wholesale assets. The records provide the individual quantities, by ownership/purpose and supply condition, at each storage activity. The sum of all assets reported for individual locations are to equal the total quantity in record positions 32-41. When an individual quantity is entered, the routing identifier code, ownership/purpose code, and supply condition code for that quantity must be entered; otherwise all four fields are left blank.

*DLM 4000.25, Volume 2, November 26, 2019 Change 13*

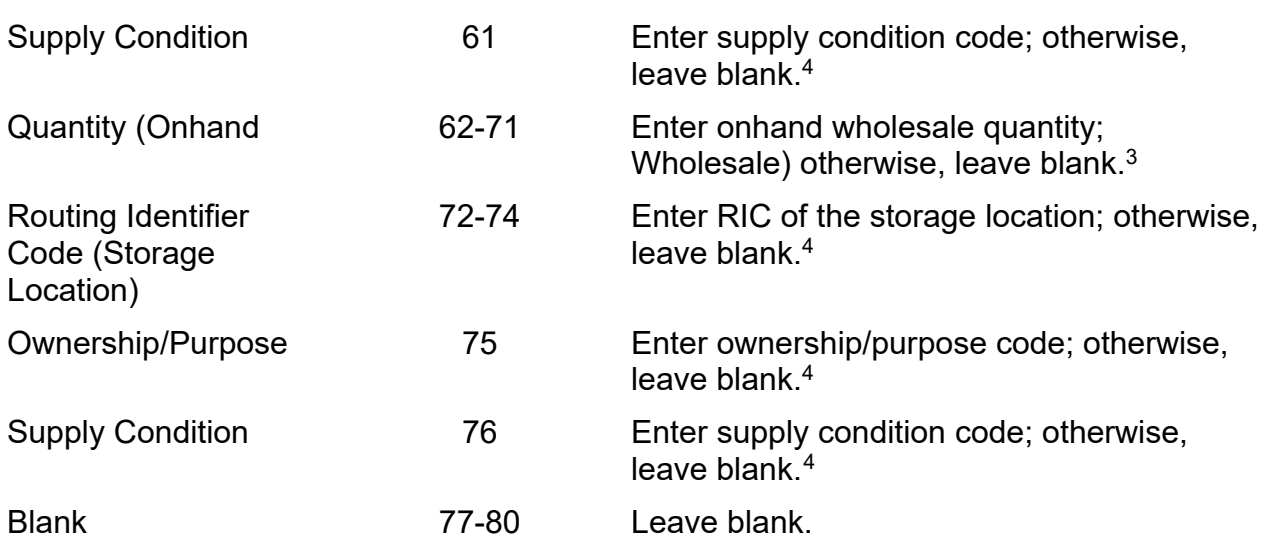

<span id="page-3-0"></span><sup>&</sup>lt;sup>4</sup> The DIC DLU records convey the total onhand wholesale assets. The records provide the individual quantities, by ownership/purpose and supply condition, at each storage activity. The sum of all assets reported for individual locations are to equal the total quantity in record positions 32-41. When an individual quantity is entered, the routing identifier code, ownership/purpose code, and supply condition code for that quantity must be entered; otherwise all four fields are left blank.